**Back To The Future Interactive Screensaver For PC**

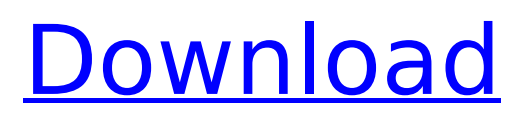

**Back To The Future Interactive Screensaver Crack + Free Download [32|64bit]**

Take control of the DeLorean and watch as it speed's through time using real time navigation. So stop wasting your life, and start living your life! Back To The Future Interactive Screensaver Cracked Version Source Code: Gimp (textures) www.gimp.org Left 3D Model: Back To The Future Left 3D Model (front/rear views) Back To The Future Left 3D Model (top/side views) Thanks to my friend cotts for modeling this thing in 3D. Website: Twitter: Xbox Live Gamertag: JimBoyer Amazon.co.uk: I've been a fan of Adult Swim for years. Some of the shows on the air are of good

## quality, but most of them are meh/so so. That said, Tim and Eric Awesome Show is easily one of my top 3 favorite shows on network television. So I was pleased to see that it was added to their channel lineup. Since it's in HD I figured I'd record it so I could watch it on my big screen TV, but since I had it recorded the day of I wasn't all that disappointed. This Tim and Eric Awesome Show has been on the air for a long time. There are 2 previous seasons on DVD, which include some comedy shorts and a mockumentary. I'd heard that they only do really short run of episodes, but my hunch was correct, since after a bit the show

seems to go into semi-retirement until it disappears from the airwaves. The last episode was recorded right before Christmas 2006 and it didn't return until the fall of 2008. After each episode the host asks a random person on the street an awkward question, then the person responds with an equally awkward response. It gets pretty bizarre at times, with the most interesting responses coming from the actual total strangers. I found myself laughing a lot throughout this one, and at the end as Tim returned to his "character" and was away from the camera again I was left with a huge amount of

**Back To The Future Interactive Screensaver Crack + Torrent (Activation Code) (2022)**

## This ultra-nifty interactive

screensaver lets you take control of the time travelling DeLorean yourself! When the car is driving around, you can press Space and the Game Mode will be started. In the Game Mode, you only need to press Space bar to switch between normal and hover modes. While in the normal mode, you can: Up Arrow: Accelerate Down Arrow: Brake Left/Right Arrows: Turn In the hover mode, you can: Up Arrow: Accelerate Down Arrow: Brake Left/Right Arrows: Turn C: Switch camera modes You can turn the car around by driving forward, press and hold the Arrow Keys and turn the car slowly. THE CAR AND THE SCREENS This is the DeLorean. I've kept it as accurate as I can, I'm not going to

## lie. The dimensions of the DeLorean haven't really changed much since the film, there's been a few 3D printed ones but I didn't want to use any of those. I just wanted the real thing. When the time traveling DeLorean is running down the road, it will go through time! When it gets to a space it will go into time skipping or hover mode. The hover mode has different controls than the normal mode. Press and hold Left or Right to toggle between them. Also, the car will go a higher and faster speed when it's in hover mode. INFRASTRUCTURE This car is basically just a model of the DeLorean, with the added pieces. - Speedometer: The speedometer on the real car is a 1:64 scale model.

For some reason I wanted a 1:10 scale model, so I created this. The main problem with a 1:10 scale model is that the wheels don't move. I had to put wheels on the bottom of the model. - Power Box: I wanted the Power Box to be something that looked like it could work, so I made this. I've seen other models, and I liked the way the original looks. But if I'm going to make a model of a power train, I'll probably want to model the whole thing. The problem with a model of the whole thing is that it takes up a lot of space. - Computer: This is basically just an SC-10 computer monitor, but I made it cool so it doesn't look like an ordinary computer. - Lights: I put headlights on top, because

## b7e8fdf5c8

**Back To The Future Interactive Screensaver Crack + License Keygen**

The back to the future in a 3D world. You're driving the DeLorean around a mall and getting bored just looking at it. So you reach into your time machine and press the space bar. In 3D you're driving around the mall and the car goes insane! It's like a game! In Game Mode the car runs through time. You can speed up and slow down, turn left and turn right. The trick is just to keep driving forever, and as long as you drive faster than 88mph you'll end up moving through time. You can also push the car off the park and back into the future, or the car can even be pushed off the edge of the

## screen. Basic Controls: Up Arrow: Accelerate. Down Arrow: Brake. Left/Right Arrows: Turn. Space Bar: Switch between normal and hover modes. C: Switch camera modes. I'm sure you can guess what the other buttons do. Just Save the Back to the

Future game mode to the desktop, and right-click on the icon and you can start it any time you like. The Back to the Future video game screensaver has both game and screensaver modes. Try them out. Enjoy. Have fun. Back to the future screensaver and game modes \*Get it now at Free Software Distributions\* Back to the future screen saver and game mode available for free More after the jump. Back to the future "Interactive" screensaver and game

## mode Back to the future interactive screensaver and game mode BSF1 ----------- Back to the future interactive screensaver and game BSF2 -------------------- Back to the future interactive screensaver and game BSF3 -------------------- Back to the future interactive screensaver and game To find the desired screen saver, simply click on the name of the screen saver you wish to download. To download Back to the Future interactive screensaver and game Click on "Download" in the list of screen savers. When the download is finished, view the screensaver in the file manager to find the

**What's New In?**

# The time traveling DeLorean is now

available on your desktop! If you enjoy the "Back to the Future" Trilogy, then you'll love this screensaver! Features: Customizable background. The time traveling DeLorean can be driven throughout the entire world. Music and sounds from the "Back to the Future" Trilogy. Play game mode to randomly drive thru time. This screensaver is a parody of the "Back to the Future" Trilogy. This does not include any actual movie clips, but is simply a cool screensaver. You may download additional content. Copyright 2002 ftcliy Copyright 2002 BY LF LLC Turn on internet access and change background picture by

## password, then save the password in a file for next time you start the

screensaver. Notes: Warning: FLASH content. This will erase all saved pictures and other files on your computer. Be the first to write a 5 star review with this item. Please search for the software before buying. I will keep the first 5 reviews free on my site. Email me if you want me to remove your review. How to let sed replace multiple lines  $$a="1234"$ 

sed's/\(1\|2\|3\|4\)/\$1\$2/' Q: How do I make my existing iOS application universal? Currently my app is just iPhone-only. I have some old code which is meant to work fine on all iPhones. How can I make it so it works on iPads as well, without

rewriting all my app? A: You can't if you want to continue support iPhone only apps. Sorry. How to deal with the situation is again, simple: Update your app

**System Requirements For Back To The Future Interactive Screensaver:**

Program Requirements: Starter: Aimee Ferri, Brian Socha, and Daniel Forney Advisor: Dr. Gool Minor: Aimee Ferri, Anan Panjwani, Brian Socha, Daniel Forney, Igor Vrabie, Joe Stump, Paul Vixie, Samo Hulsing E4: Nathan Post, Dr. Gool, Zlatko Skrtel, Timothy Gardner, James Ferguson, Jon Lynch QA: Joey Biga, Gabriel Di

## Related links:

<https://kingphiliptrailriders.com/advert/advanced-browser-crack-download/> <https://zakadiconsultant.com/wp-content/uploads/2022/07/whitadvi.pdf> <https://atompublishing.info/nebula-windows-7-theme-activator-download/> <https://sttropezrestaurant.com/niceclip-crack-keygen-full-version-free-download-for-windows/> <https://topnotchjobboard.com/system/files/webform/resume/ambrfadi730.pdf> <http://getpress.hu/blog/daddycall-crack-download-3264bit-march-2022/> [https://www.cnaclassnorthernva.com/wp](https://www.cnaclassnorthernva.com/wp-content/uploads/2022/07/Security_Privacy_Complete_Crack___Free_Latest2022.pdf)[content/uploads/2022/07/Security\\_Privacy\\_Complete\\_Crack\\_\\_\\_Free\\_Latest2022.pdf](https://www.cnaclassnorthernva.com/wp-content/uploads/2022/07/Security_Privacy_Complete_Crack___Free_Latest2022.pdf) <https://romans12-2.org/portable-google-maps-grabber-crack-free-registration-code-free-pc-windows/> [https://eleven11cpa.com/wp](https://eleven11cpa.com/wp-content/uploads/2022/07/JDSW_Outlook_Addin_Crack_With_Keygen_2022.pdf)[content/uploads/2022/07/JDSW\\_Outlook\\_Addin\\_Crack\\_With\\_Keygen\\_2022.pdf](https://eleven11cpa.com/wp-content/uploads/2022/07/JDSW_Outlook_Addin_Crack_With_Keygen_2022.pdf) <http://texocommunications.com/ultimate-math-practice-program-crack-full-product-key-macwin/> [https://socialpirate.org/upload/files/2022/07/Vwca3qLwsbbCCum6Onzc\\_04\\_0f4c1f065267385a66cc85](https://socialpirate.org/upload/files/2022/07/Vwca3qLwsbbCCum6Onzc_04_0f4c1f065267385a66cc85388959e6e2_file.pdf) [388959e6e2\\_file.pdf](https://socialpirate.org/upload/files/2022/07/Vwca3qLwsbbCCum6Onzc_04_0f4c1f065267385a66cc85388959e6e2_file.pdf) <http://festivaldelamor.org/?p=5050796> <https://amaderkishoreganj.com/cclfo-crack/> <http://iptvpascher.com/?p=29675> <https://pascanastudio.com/discfit-download/> <https://togetherwearegrand.com/skyide-crack-download-mac-win-april-2022/> <https://hanffreunde-braunschweig.de/color-saturation-serial-key-free-3264bit-2022/> <https://sensistaff.com/sites/default/files/webform/Business-Card-Manager.pdf> <https://atompublishing.info/express-points-presentation-software-latest/> <http://www.khybersales.com/2022/07/04/cruise-ship-screensaver-crack-with-key-win-mac/>